## **MEMBER REGISTRATION**

You can become an active participant in events and decisions in your community or organization when you register to become a member of your organization's website. We make it easy for individual members to visit the website and register to receive additional access to important community documents, information, and other features.

Here's how you can join. Load your community's website in your web browser. Click on the "Register" link in the top right corner of the home page to open the "Create Account" modal window.

Enter your name, email address and phone number. Now, click on the "Next Step" button to continue.

Next, enter your address information. You'll need to agree to the terms and conditions

to continue. Depending on how your organization has set up its registration procedure, you may need to answer additional questions as a third step. Finally, click on the "Create Account" button. You should be prompted by a "Success" window.

 *Please note that some organizations automatically approve all members who register. Most require that a website administrator review and approve all registrations to verify your residence within the community.* 

Whether or not your membership requires approval, you'll receive an email message after you submit your application. Once your submission has been approved by a website administrator, you will receive an automated "Welcome" email. This email provides a "Login" link that directs you to create a password to be used with your provided email address when logging into the community site. After you have created your password, you will be directed to log into the site. You can also click on the "Login" link in the upper right corner of every page on your community website.

**If you have any further questions about using Member Registration, please visit [support.hoastart.com](https://support.hoastart.com/support/home) where you can open a support ticket.**

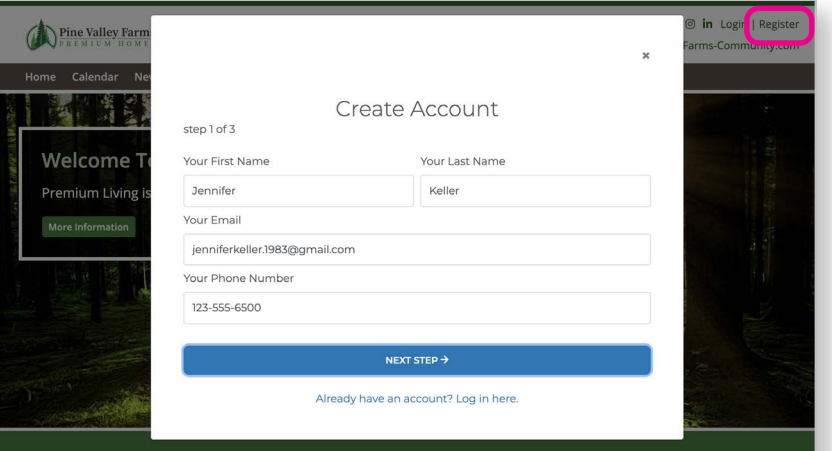

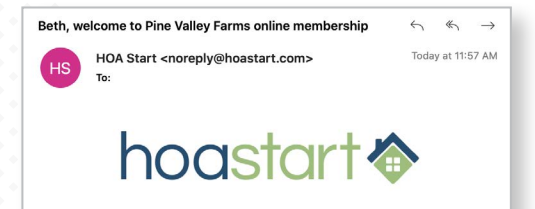

## Jennifer, welcome to Pine Valley Farms online membership

Beth, you now have registered as a member of Pine<br>Valley Farms using this e-mail address, with approved access to the organization's website. If you have any<br>questions about your membership, or if you believe you have received this message in error, please contact your<br>organization's administrator through the website.

Loain

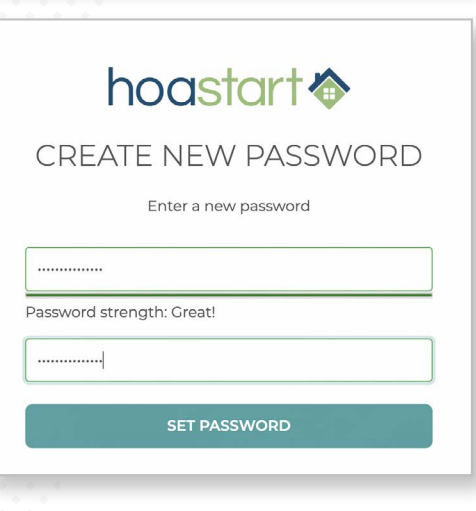

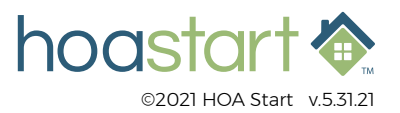